Modellering af kø-opstuvning i en statisk rutevalgsmodel

#### Christian Overgård Hansen COH ApS, DTU Transport

**Disposition** 

- **Baggrund**
- **Metode**
- Kø-ventetidsfunktion
- Test af metode

# Statisk rutevalgsmodeller

Mange fordele f.eks.:

- Ofte velkendt og gennemskuelig metodik
- Gode til at re-producere tællinger på døgnniveau
- Gode ved sammenligning mellem basis og projekt
- **Konverger**

Anvendes i bl.a. LTM og OTM.

# Ulemper ved statisk rutevalgsmodel

- Uafhængig beregning af strækninger  $\longrightarrow$  ingen kø
- Speed-flow kurver ikke defineret over kapacitetsgrænse
	- Vanskelige af estimere
	- Savner fortolkning
- Forsinkelser spredes vha. speed-flow kurver over net så flaskehalse kun vanskeligt kan identificeres
- Rejsetider afhænger af strækningsopdeling i model
- Trafikstrøm ind og ud af strækning er ens i givet tidsrum
- Først-ind-først-ud princip  $\longrightarrow$  ens hastighed

#### **Statiske rutevalgmodeller undervurder trængsel ved høj trafikbelastning**

## Foreløbig analyse

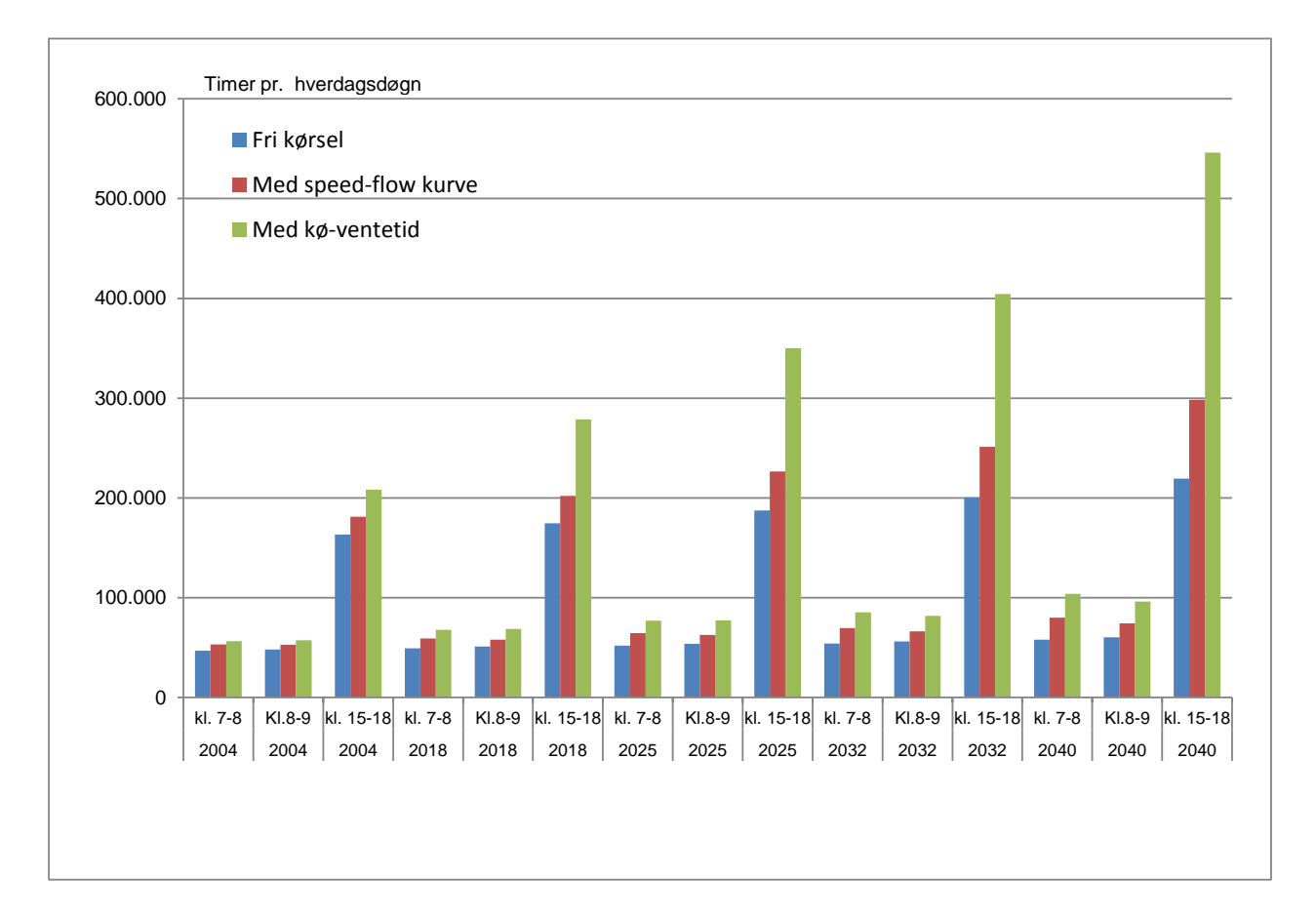

# Løsningsmuligheder

- **Dynamiske rutevalgsmodeller i mindre net (f.eks. VISSIM eller** SATURN)
- Dynamiske rutevalgsmodeller i større net (f.eks. TransModeler, INDY, DYNAMEQ og ACTUM)
- **Pseudo-dynamiske rutevalgsmodeller**
- **Forbedret håndtering af trængsel i statisk rutevalgsmodel**

## SUE tilføjet med parameter  $\Theta$

For  $i = 1$  til  $n_0$ 

Trafikmængden på strækning a sættes til nul:  $N_a = 0$ 

Opdater rejsetid på sidst beregnede modellerede trafik vha. speed-flow kurve  $f(N_{ai})$ 

Simulér præferencevægte og strækningsstokastik og beregn strækningsomkostninger angivet ved (1)

Udlæg trafik ved hjælpaf en alt-eller-intet beregning

MSA opdatér trafikmængden på strækningen a på basis af den seneste alt-eller-intet beregning (N'<sub>ai</sub>) og den forrige iteration

 $(N_{a,i-1})$  for at den få nyeste modellerede trafik:  $N_{a,i} = \frac{1}{i}$  $\frac{1}{i}N'_{a,i} + \frac{i-1}{i}$  $\frac{1}{i}$ N<sub>a,i−1</sub>

Rejsetider- og omkostninger (LOS) opdateres tilsvarende ved hjælp af MSA

```
Sæt i + 1 og gå til 1
```
Hvis i + 1 > n<sub>0</sub> sæt i = 
$$
n_0
$$
 + 1 og gå til 6

For  $i = n_0 + 1$  til n

Opdater rejsetid på sidst beregnede modellerede trafik vha. speed-flow kurve f( $N_{a,i}, \theta_{a,i}$ )

Simulér præferencevægte og strækningsstokastik og beregn strækningsomkostninger angivet ved (1)

Udlæg trafik ved hjælp af en alt-eller-intet beregning

MSA opdatér trafikmængden på strækningen a på basis af den seneste alt-eller-intet beregning (N'<sub>ai</sub>) og den forrige iteration

 $(N_{a,i-1})$  for at få den nyeste modellerede trafik:  $N_{a,i} = \frac{1}{i}$  $\frac{1}{i}N'_{a,i} + \frac{i-1}{i}$  $\frac{1}{i}$ N<sub>a,i−1</sub> Rejsetider- og omkostninger (LOS) opdateres tilsvarende ved hjælp af MSA

Beregn  $θ'_{a,i}$ 

MSA opdater parameter:  $\theta_{a,j} = \frac{1}{i}$  $\frac{1}{j} \theta'_{a,j} + \frac{j-1}{j}$  $\frac{1}{j} \theta_{a,j-1}$ 

Sæt i + 1 og gå til 6

```
Hvis i + 1 > n stoppes.
```
#### Kø-ventetidsfunktioner

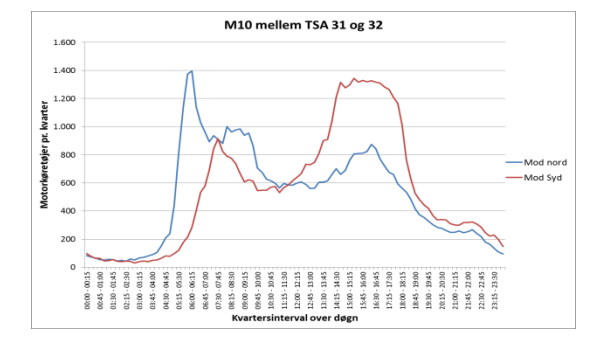

*y* = 0,2611*x* 2 + 0,1920*x* - 0,4531 ved morgentrafik *y* = 0,5945*x* 2 - 0,298*4*x - 0,2961 ved eftermiddagstrafik

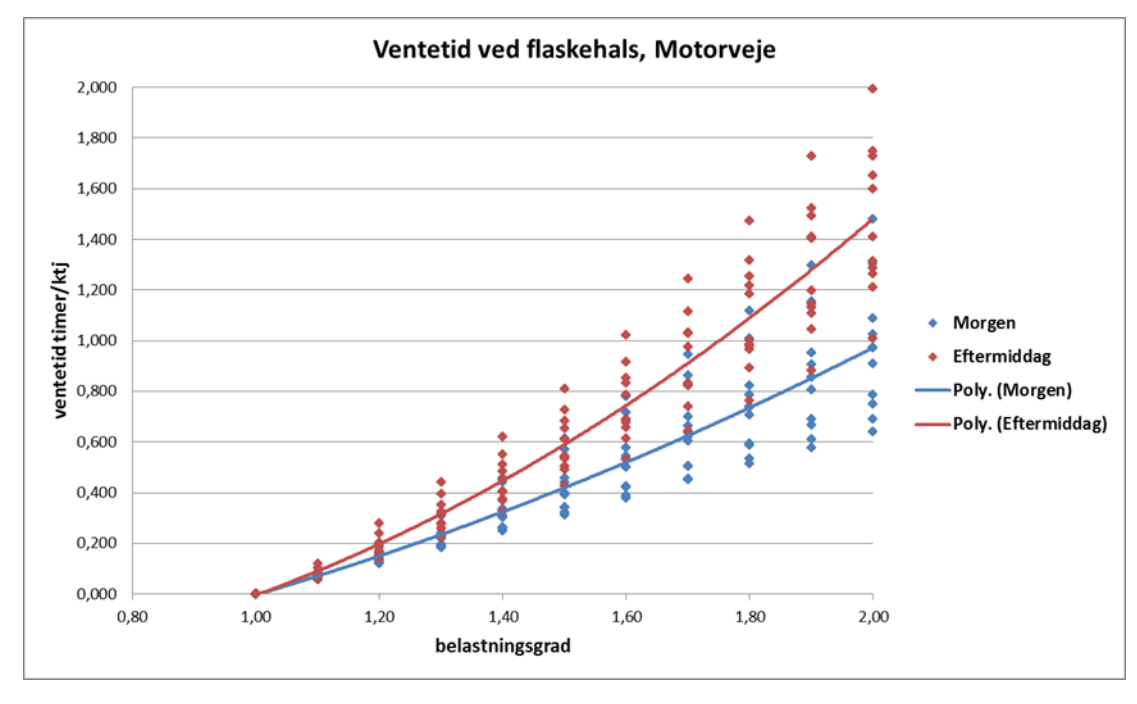

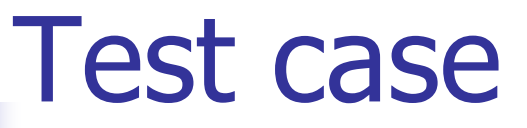

- **2009-data fra OTM** 
	- Turmatricer
	- Vejnet
	- Kryds
- **D** Overført til LTM-platform
- **Algoritme kodet som** tilføjelse til LTM-software

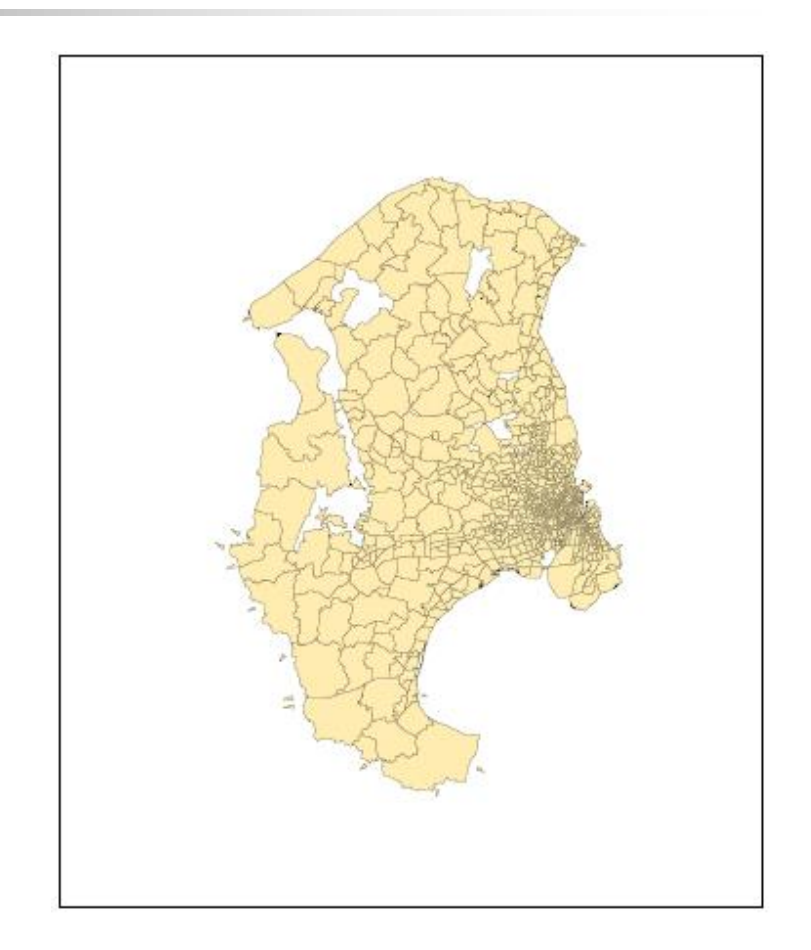

#### Lokalisering af flaskehalse

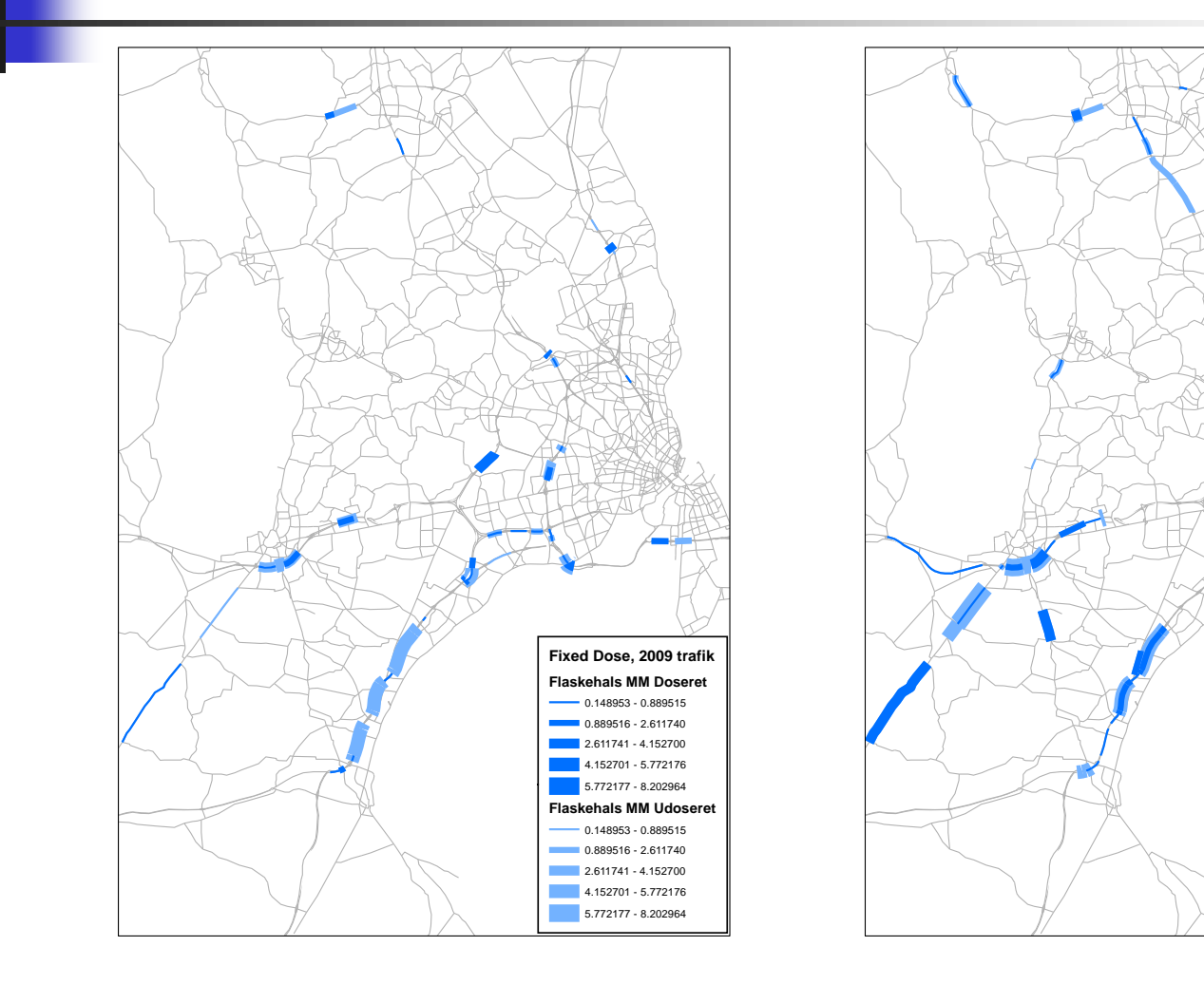

**Flaskehals MM Doseret**  $-0.148953 - 0.889515$ 0.889516 - 2.611740 2.611741 - 4.152700 4.152701 - 5.772176 5.772177 - 8.202964 **Flaskehals MM Udoseret** 0.148953 - 0.889515 0.889516 - 2.611740 2.611741 - 4.152700 4.152701 - 5.772176 5.772177 - 8.202964

## Lokalisering af flaskehalse kø-ventetid vs speed-flow

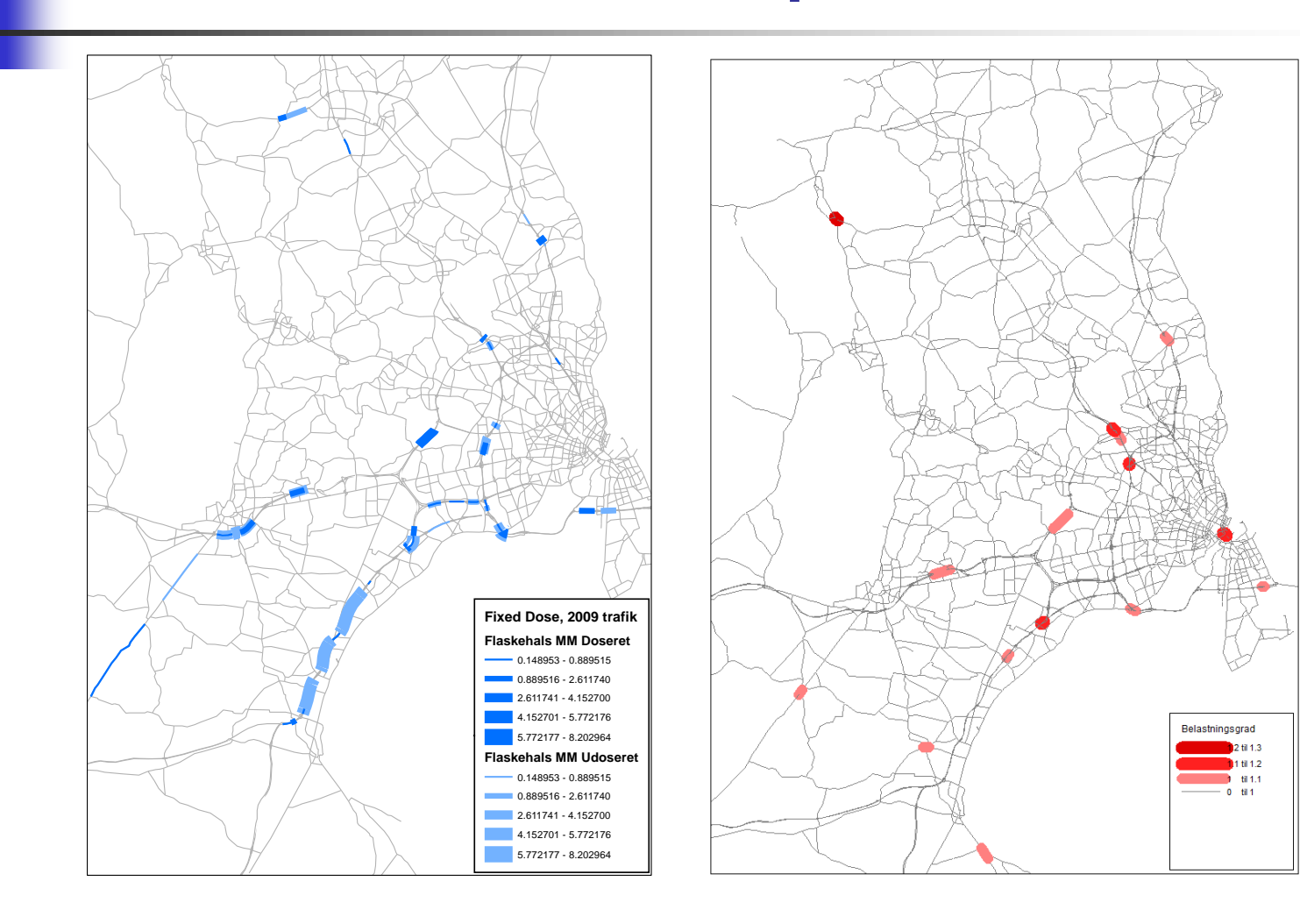

### Test af alfa i doseringsfunktion

 $R = (1 - D^{\alpha})$ 

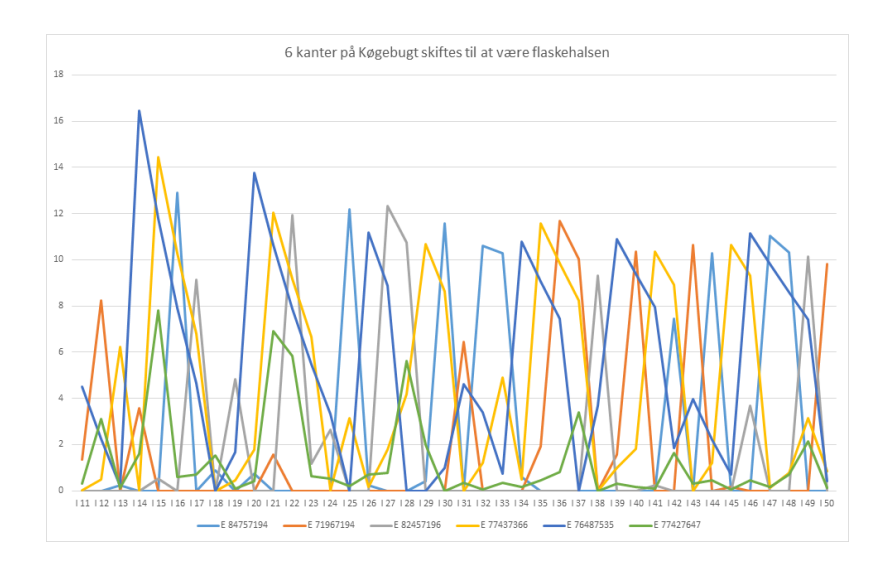

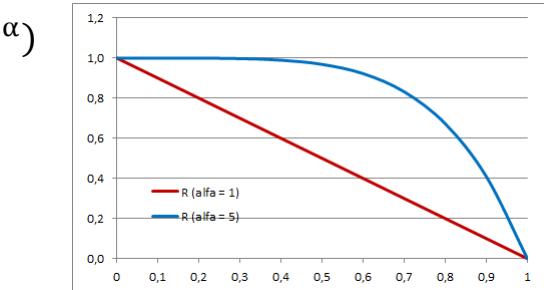

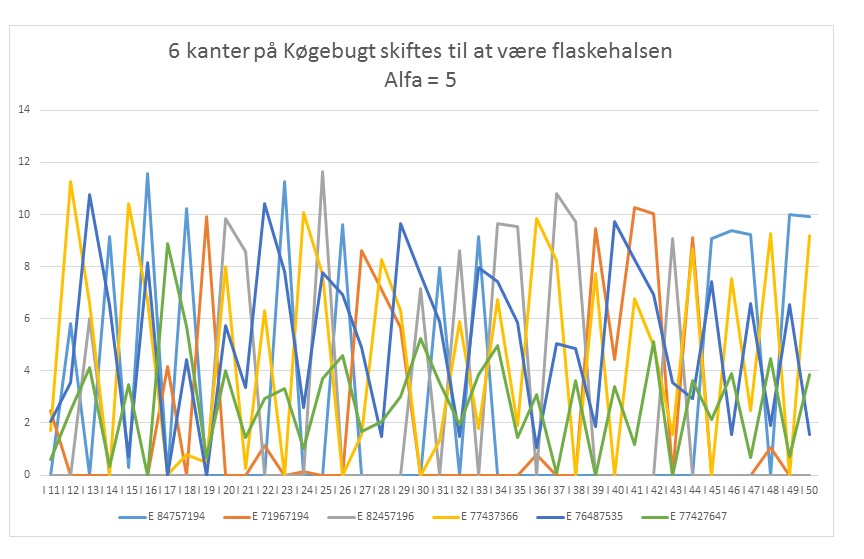

## Modificeret algoritme

1. SUE

2. Dosering bestemmes og faktorer fastlåse

3. SUE

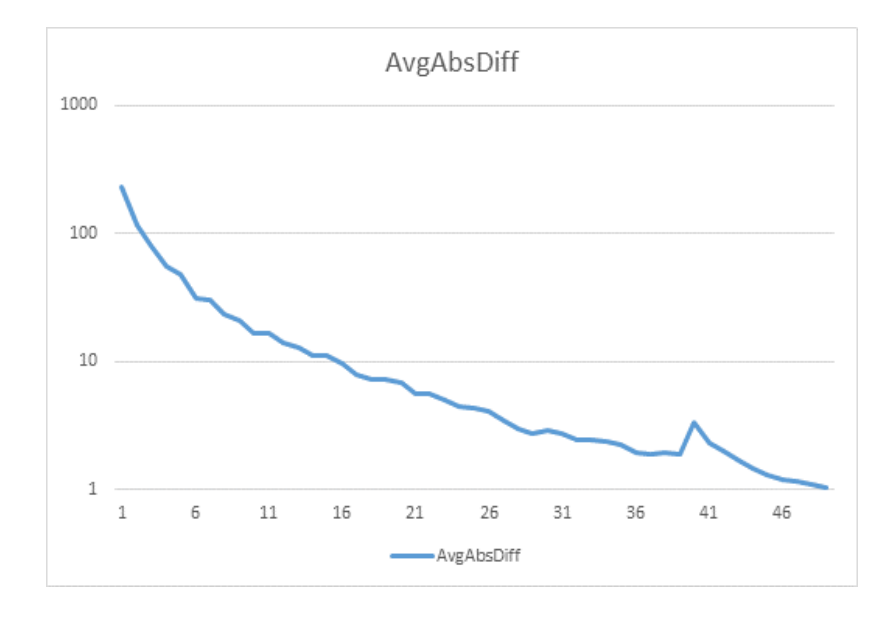

# Rejsetid i myldertid kl. 7-8

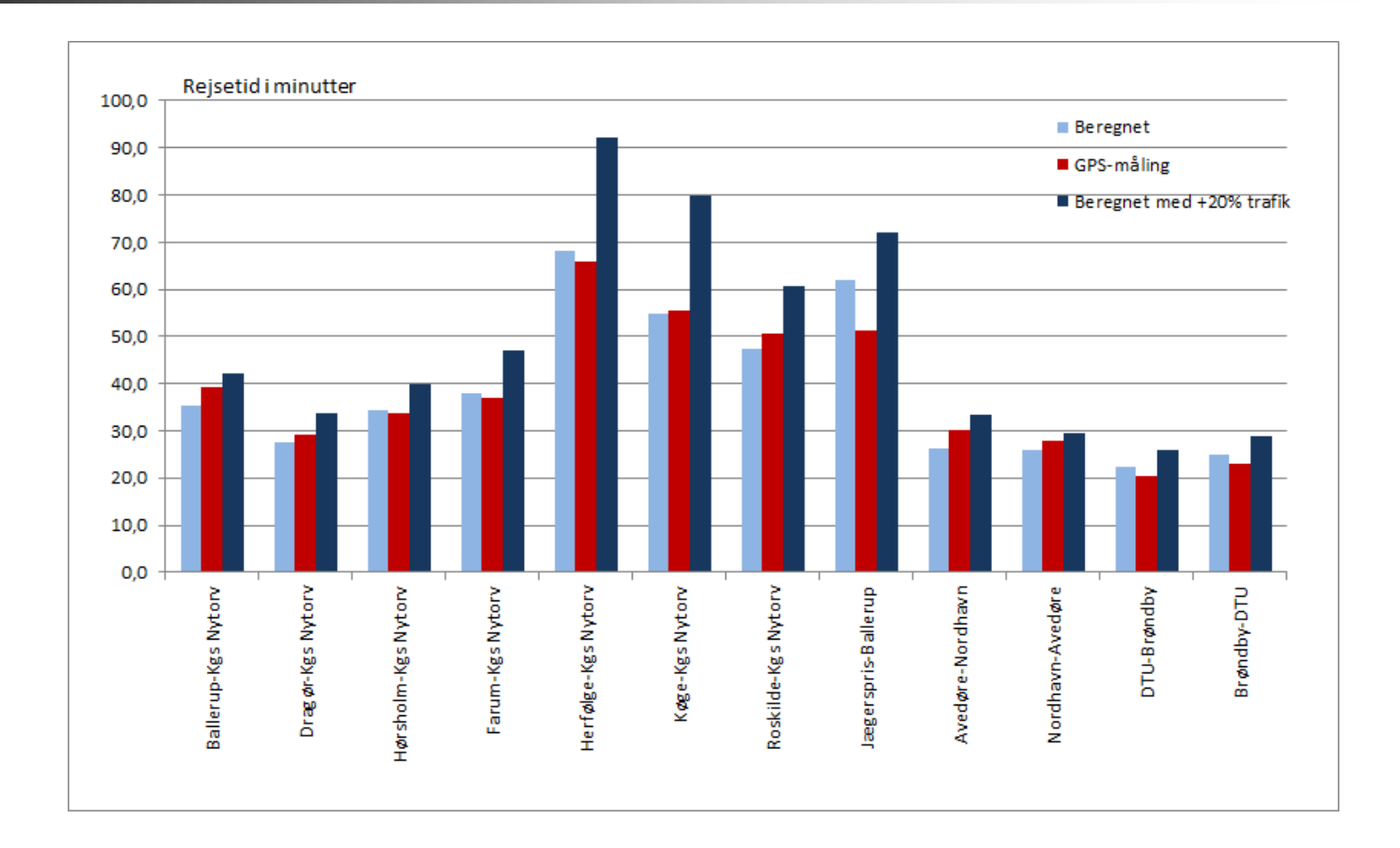

## Videre arbejde

- **Optimering af beregningsalgoritme**
- **Test af konvergens**
- **Tilsvarende test af øvrige myldertider (kl. 8-9 og kl. 15-18)**
- **Undersøgelse af krydsforsinkelser**
- **Implementering i LTM?**